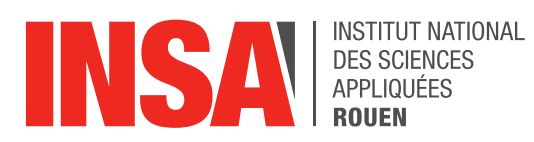

*Projet de Physique P6 STPI/P6/2018 – 30*

# **Imagerie à base de lentilles : aberrations optiques**

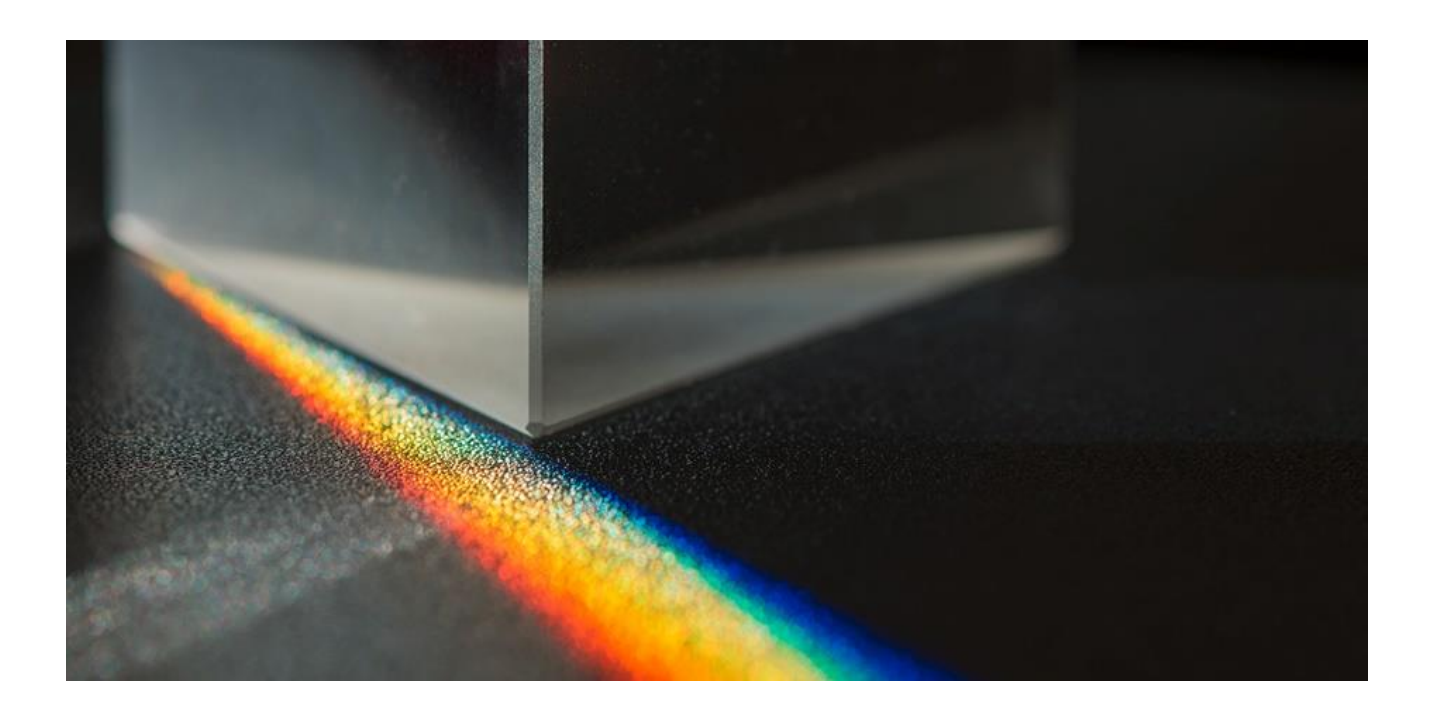

**Etudiants : Erwin BEKAERT Yaxuan CUI Camille DEBERNE Maïlys GAMBART Clara LONCLE Jinyi XIE**

**Enseignant-responsable du projet : Guillaume LEFEVRE**

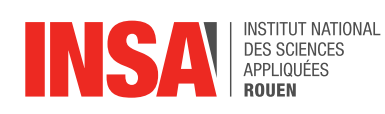

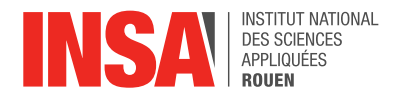

Date de remise du rapport : *18/06/2018*

Référence du projet : *STPI/P6/2018 – 30*

Intitulé du projet : *Imagerie à base de lentilles : aberrations optiques*

Type de projet : *Bibliographie, simulation, expérimentation*

Objectifs du projet :

*Les objectifs de ce projet sont de déterminer les différents types d'aberrations optiques, et la manière dont on peut les atténuer ou les supprimer. Ce travail passe majoritairement par de la recherche bibliographique puisqu'il faut sélectionner les informations les plus pertinentes ; et par la manipulation du logiciel WinLens, qui permet de modéliser le phénomène des aberrations optiques. L'expérimentation d'un système optique pour tenter d'observer ce phénomène fait également partie de ce projet.*

Mots-clefs du projet : *aberration, optique, lentille, lumière*

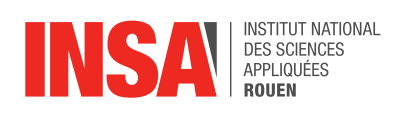

## **TABLE DES MATIERES**

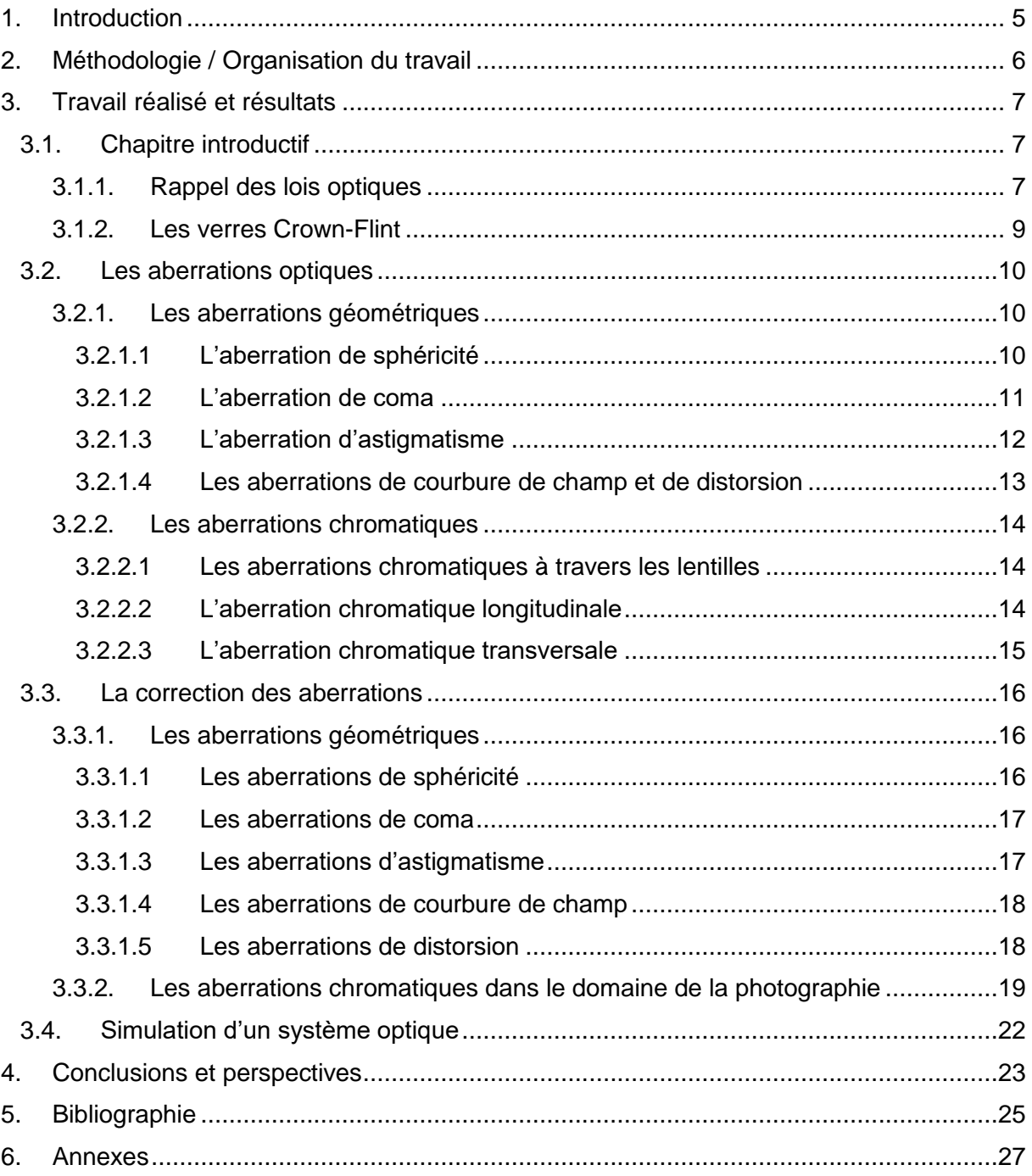

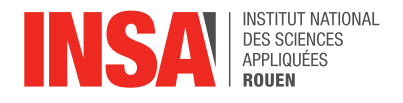

## <span id="page-4-0"></span>**1. INTRODUCTION**

Dans le cadre de notre formation STPI2, nous avons dû réaliser un projet de physique à plusieurs, dans notre cas par six. Bien que nous avions chacun dû mener d'autres projets à plusieurs auparavant, celui-ci nous a réellement appris le partage des tâches et la cohésion de groupe, des valeurs primordiales pour un ingénieur.

La question principale qui s'est posée à la découverte de notre sujet et durant la réalisation de ce projet a été : qu'est-ce qu'une aberration optique ? Nous avons donc pu découvrir qu'il s'agissait de déformations de la réalité, qu'elles soient par les formes ou par les couleurs, que l'on observe lorsque l'on utilise des lentilles.

Le fait intéressant de notre projet repose sur le fait que, de nos jours, n'importe qui peut être témoin d'aberrations optiques. En effet, à une époque où la science et la technologie sont sans cesse en développement et où l'homme est capable de photographier grâce à des télescopes surpuissants des galaxies lointaines, ou au contraire d'étudier l'infiniment petit à l'aide de microscopes, le problème des aberrations optiques est plus que d'actualité. Ces aberrations interviennent aussi dans le domaine de la métrologie, lors des mesures optiques. Bien évidemment, même sans entrer dans le monde de la science et en restant dans notre vie quotidienne, nous sommes confrontés à ces aberrations, comme lorsque nous prenons une photographie par exemple, ou que nous portons des lunettes.

Notre travail se décompose donc en trois grands axes : la première partie est portée sur le rappel des lois de l'optique, comme la loi de Snell-Descartes par exemple, et sur les différents types de verres qui peuvent composer une lentille. La seconde partie, quant à elle, est la présentation et la description des différentes aberrations, qu'elles soient optiques ou chromatiques. Enfin, la troisième partie de notre projet est consacrée à la correction de ces aberrations, qui tend à se perfectionner avec les progrès de la technologie.

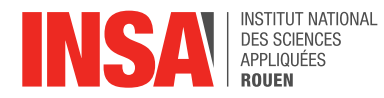

## <span id="page-5-0"></span>**2. METHODOLOGIE / ORGANISATION DU TRAVAIL**

Afin de mener à bien ce projet, nous avons décidé, après la première séance consacrée à la découverte du sujet et à sa délimitation, de se répartir rapidement les tâches pour maximiser notre efficacité. Ainsi, nous avons rapidement rédigé un plan de développement pour se rendre compte du travail à fournir et effectuer une répartition la plus juste et la plus appropriée possible.

Nous nous retrouvions tous les jeudis matins durant 1h30 afin de poursuivre nos recherches et de mettre en commun notre travail. Pour plus de praticité, nous avons aussi utilisé la plateforme Google Drive afin de pouvoir partager notre travail et utiliser le travail des autres plus facilement. Ces séances nous ont permis de prendre connaissance de l'avancée du travail de chacun et de faire des remarques constructives pour que le travail soit le plus cohérent et complet possible.

Nous nous sommes divisés en trois groupes de deux personnes selon les préférences de chacun pour mener les différentes recherches : Jinyi et Yaxuan se sont occupées de la simulation numérique (sur le logiciel WinLens, conseillé par M. Lefevre) qui est indispensable au déroulement du projet, Camille et Maïlys se sont chargées des aberrations en elles-mêmes et de leur présentation, pendant que Clara et Erwin étudiaient la partie historique et la correction des aberrations. Camille s'est également occupée pendant une séance de l'expérimentation.

La rédaction du rapport s'est principalement effectuée durant les trois dernières semaines du projet, et chacun s'est occupé de la rédaction de sa spécialité avant de tout mettre en commun. Pour le poster et la présentation, nous nous en sommes occupés durant les deux dernières séances.

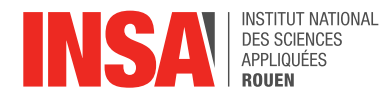

## <span id="page-6-0"></span>**3. TRAVAIL REALISE ET RESULTATS**

## <span id="page-6-1"></span>**3.1. Chapitre introductif**

## <span id="page-6-2"></span>*3.1.1. Rappel des lois optiques*

A travers ce projet, nous allons décrire l'un des effets inévitables de l'optique : les aberrations dues aux lentilles.

L'optique est la partie de la physique qui traite des propriétés de la lumière et des phénomènes de la vision. Elle peut être décrite selon trois théories différentes, mais complémentaires :

- l'optique géométrique : l'étude des rayons lumineux ;
- l'optique ondulatoire : l'étude des ondes lumineuses ;
- l'optique quantique : l'étude d'un groupe de particules appelées photons.

Nous nous intéresserons ici exclusivement à l'optique géométrique puisque les aberrations ne peuvent pas être étudiées par les deux autres théories.

Rappelons que la lumière est une onde électromagnétique, c'est-à-dire la propagation d'un champ électrique associé à un champ magnétique. L'œil humain ne voit que les rayons lumineux ayant une longueur d'onde comprise entre 400 et 800 nm : c'est le domaine visible. La propagation de la lumière répond de deux principes. Premièrement, le principe de Fermat, qui stipule que le chemin parcouru par un rayon lumineux doit être minimal. Autrement dit, la lumière se propage rectilignement. Dans le vide, sa vitesse, appelée célérité de la lumière, est notée  $c$  et vaut 3.10<sup>8</sup> m. s<sup>-1</sup> tandis que dans un milieu optique, sa vitesse se calcule à partir de la formule  $v=\frac{c}{x}$  $\frac{1}{n}$ , où  $n$  est l'indice de réfraction du milieu.<sup>1</sup> D'autre part, le principe de retour inverse de lumière dit que le chemin emprunté par la lumière entre deux points A et B est le même que celui emprunté entre B et A.

Lorsqu'un rayon lumineux rencontre non perpendiculairement la surface d'un milieu ayant un indice de réfraction différent, il est obligatoirement dévié. Il existe deux types de déviations, décrites par les lois de Snell-Descartes, en fonction des propriétés de la surface rencontrée. Si la surface est totalement réfléchissante, le rayon est réfléchi. Il est alors renvoyé dans le milieu d'où il provient sans traverser la surface avec un angle opposé à l'angle du rayon incident. On a donc la relation :  $\theta_1 = -\theta_2.$ 

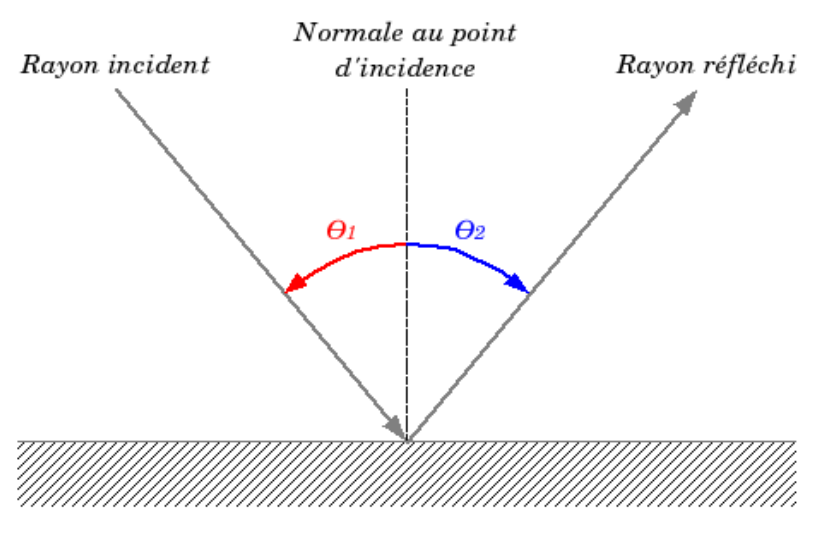

*Figure 1 : Réflexion d'un rayon lumineux* 

<span id="page-6-3"></span>

<sup>1</sup> On appelle milieu optique tout milieu étant transparent, matériel, homogène et isotrope.

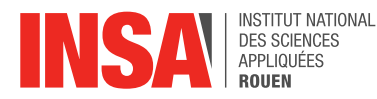

Si la surface est totalement transparente, le rayon est réfracté. Il va traverser la surface en subissant un changement de direction qui suit l'égalité :  $n_1 \cdot \sin \theta_1 = n_2 \cdot \sin \theta_2$ 

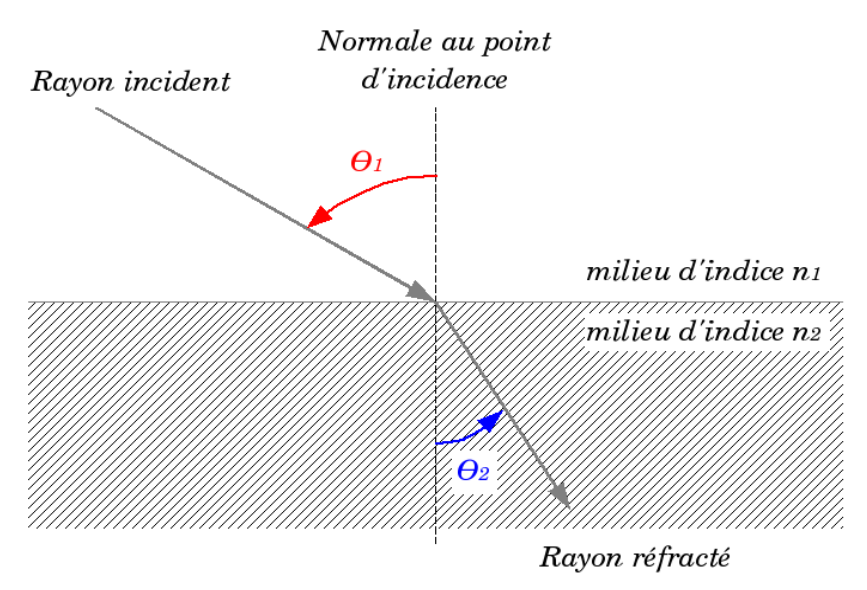

*Figure 2 : Réfraction d'un rayon lumineux*

<span id="page-7-0"></span>Si  $n_1 < n_2$ , on dit que le rayon passe d'un milieu moins réfringent à un milieu plus réfringent et le rayon réfracté se rapproche de la normale ; à contrario, si  $n_1 > n_2$ , le rayon réfracté s'écarte de la normale.

Pour faire l'étude des systèmes optiques, on se place très fréquemment dans l'approximation de Gauss, c'est-à-dire qu'on considère le système optique comme étant parfait, sans aberration. Pour cela, on étudie seulement les rayons proches de l'axe optique et peu inclinés, appelés rayons paraxiaux. L'approximation de Gauss fait appel au stigmatisme (un objet ponctuel a une image ponctuelle) et à l'aplanétisme (un objet étendu perpendiculaire à l'axe optique a une image étendue perpendiculaire à l'axe optique).

Intéressons-nous maintenant plus spécifiquement aux lentilles.

Une lentille est un élément optique transparent, homogène et isotrope limité par deux dioptres<sup>2</sup> dont un, au moins, est sphérique. Les rayons lumineux vont être déviés par réfraction lors du passage de ces dioptres. Cependant, la déviation des rayons n'est pas la même pour toutes les lentilles. C'est pourquoi on différencie les lentilles convergentes des lentilles divergentes. Une lentille convergente ou convexe est caractérisée par des bords plus minces que la partie centrale, tandis qu'une lentille divergente ou concave est définie par des bords plus épais. En addition à la forme de ses surfaces, chaque lentille se singularise par la valeur de ses rayons de courbure. Par définition, le rayon de courbure d'une surface convexe est positif, celui d'une surface concave est négatif et celui d'une surface plane vaut l'infini. On notera  $R_1$  le rayon de courbure du dioptre entrant et  $R_2$  le rayon de courbure du dioptre sortant. Voici quelques exemples de lentilles caractéristiques :

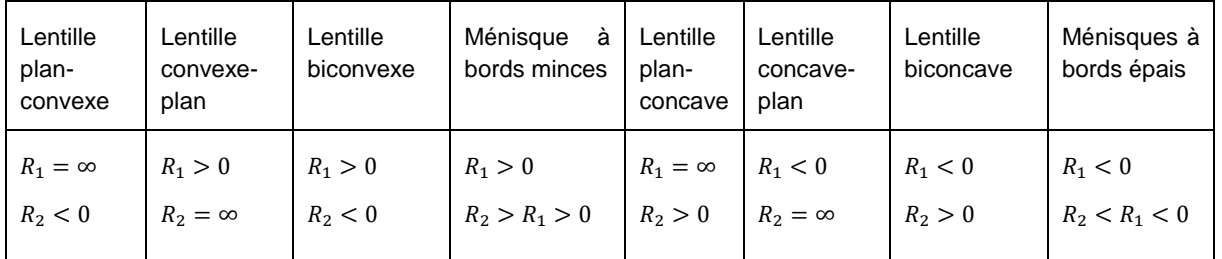

<sup>2</sup> Un dioptre est l'interface entre deux milieux optiques.

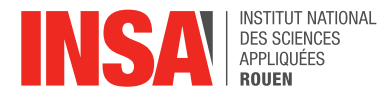

Lorsque l'épaisseur de la lentille est très petite devant les rayons de courbure de ses faces et devant la différence entre les valeurs des rayons de courbure, la lentille est dite mince. Les lentilles minces sont comprises dans l'approximation de Gauss, ce qui les rend plus simples à étudier. On peut notamment calculer la vergence de la lentille par la relation de conjugaison des lentilles minces donnée par la relation suivante :

$$
V = -\frac{1}{f} = \frac{1}{f'} = (n_{lentille} - n_{ext}).(\frac{1}{R_1} - \frac{1}{R_2})
$$

Pour un objet situé au point A, la position de son image A' peut être calculée grâce à la vergence

$$
V = \frac{1}{SA'} - \frac{1}{SA}
$$

Si l'on considère un objet étendu AB et son image par la lentille A'B', la formule de grandissement transversale pour les lentilles minces donne :  $\gamma = \frac{A'B'}{AB}$  $\frac{A'B'}{AB} = \frac{OA'}{OA}$  $\frac{\partial A'}{\partial A}$ . [1] [2]

## <span id="page-8-0"></span>*3.1.2. Les verres Crown-Flint*

En optique, on retrouve deux grandes familles de verres :

- les verres Crown :
- les verres Flint.

Les verres Crown sont des verres dits "légers", fabriqués à base d'oxydes de sodium et de calcium. Leur indice de réfraction est  $n \approx 1.52$  et leur pouvoir dispersif est  $\vartheta \approx 60$ , ce qui indique une faible dispersion.

Les verres Flint, quant à eux, sont des verres "lourds" avec beaucoup d'oxydes de plomb et du silicate de potassium. Leur indice de réfraction est  $n \approx 1.63$  et leur pouvoir dispersif  $\vartheta \approx 40$ : c'est une forte dispersion. [3]

Mais que représente la dispersion ?

Lorsque l'on décompose la lumière blanche grâce à un prisme transparent, on parle de décomposition ou de dispersion de la lumière blanche. Seulement, lorsque l'on utilise une lumière monochromatique, celle-ci ne peut pas être décomposée en un spectre de différentes couleurs car la lumière n'est composée que d'une seule radiation.

Ainsi, le pouvoir dispersif représente le rapport entre deux dispersions, et correspond à l'inverse du nombre d'Abbe :

$$
\vartheta=\frac{1}{\varepsilon}
$$

Le nombre d'Abbe se calcule à partir des indices de réfraction de trois longueurs d'onde de raies spécifiques et connues : la raie D du sodium à 598,3 nm, la raie F de l'hydrogène à 486,1 nm et la raie C de l'hydrogène à 656,3 nm. [4]

On a la formule suivante :

$$
\varepsilon = \frac{n_D - 1}{n_F - n_C}
$$

Alors, plus le nombre d'Abbe est grand, plus la dispersion est forte. Ce nombre quantifie l'aberration chromatique transversale d'un système optique. On peut noter que le nombre d'Abbe ne peut être utilisé que dans le domaine visible, on ne peut donc pas évaluer la chromaticité dans les domaines infrarouge et ultraviolet.

*(cf Annexe 1 : Diagramme d'Abbe)*

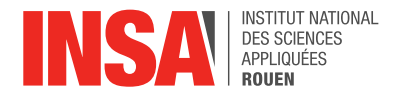

## <span id="page-9-0"></span>**3.2. Les aberrations optiques**

Il existe deux types d'aberrations : les aberrations géométriques et les aberrations chromatiques, que l'on différencie par le type de déformation qu'elles engendrent.

## <span id="page-9-1"></span>*3.2.1. Les aberrations géométriques*

Les aberrations géométriques sont dues à une géométrie du système optique qui ne respecte pas les conditions de l'approximation de Gauss : le défaut d'ouverture, c'est-à-dire l'utilisation de faisceaux lumineux de grande ouverture angulaire avec une faible inclinaison sur l'axe optique (cas du microscope), ou au contraire le défaut de champ qui est l'utilisation de faisceaux lumineux de petite ouverture angulaire avec une forte inclinaison (cas de la loupe).

Parmi les aberrations géométriques, on distingue celles qui dégradent l'image (aberrations de sphéricité, de coma et d'astigmatisme) et celles qui déforment l'image (courbure de champ et distorsion). [5] [6] [7] [8] [9]

## <span id="page-9-2"></span>*3.2.1.1 L'aberration de sphéricité*

L'aberration de sphéricité est un défaut d'ouverture dû à la forme sphérique de la lentille. Cette aberration provoque une impression de flou sur l'image puisqu'un point va avoir pour image une surface circulaire non équitablement lumineuse. On nomme cette surface « tache de diffusion ». L'aberration de sphéricité est la seule aberration pouvant être observée pour un point objet qui se trouve sur l'axe ou hors axe optique.

Les rayons provenant d'un point à l'infini vont être déviés différemment en fonction de leur éloignement à l'axe optique. En effet, les rayons marginaux, ceux les plus éloignés de l'axe optique, vont converger davantage que les rayons paraxiaux, ce qui entrainera l'apparition de différents foyers images sur l'axe optique. L'ensemble de ces foyers images formera une caustique qui comporte plusieurs points particuliers. Le foyer marginal, que l'on notera  $F'_M$ , est le point de convergence des rayons marginaux tandis que le foyer paraxial, noté  $F'_P$ , est celui des rayons paraxiaux. Entre ces deux foyers, si les rayons sont suffisamment nombreux, on observe d'autres foyers images correspondants aux rayons se situant entre les rayons marginaux et paraxiaux. Parmi ces foyers, on définit le foyer de moindre diffusion comme étant le point où la tache de diffusion est la plus petite. Elle est alors appelée « tache de moindre diffusion ».

L'aberration sphérique apparaît donc suivant deux dimensions : le long de l'axe optique avec les différents foyers images, et autour de l'axe optique avec les taches de diffusion de différents diamètres. C'est pourquoi on distingue deux types d'aberrations sphériques. L'aberration sphérique longitudinale qui équivaut à la distance  $F'_MF'_P$  entre le foyer marginal et le foyer paraxial et l'aberration sphérique transversale qui mesure le rayon de la tache de diffusion au niveau du foyer paraxial.

Voici les résultats observés par simulation :

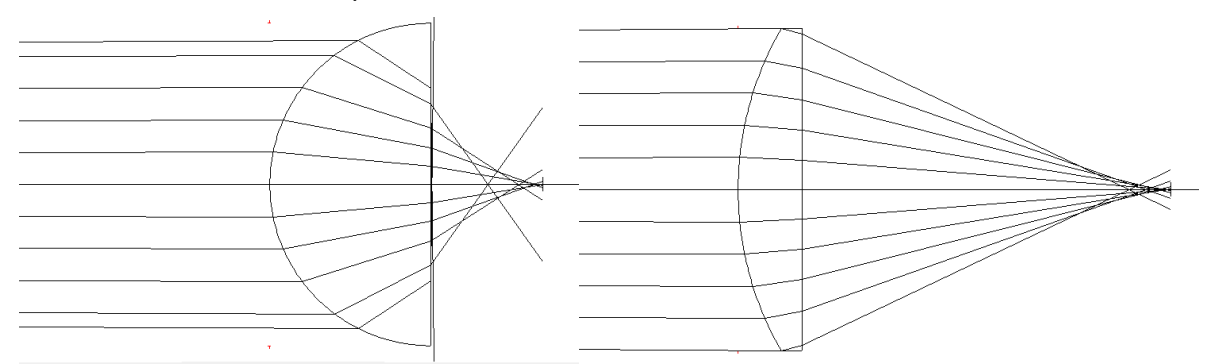

<span id="page-9-3"></span>*Figure 3 : Mise en évidence du phénomène de sphéricité, schémas réalisés avec le logiciel WinLens, utilisation d'une lentille plan-convexe avec rayons fixés à 5 et 10 mm, point objet à l'infini.*

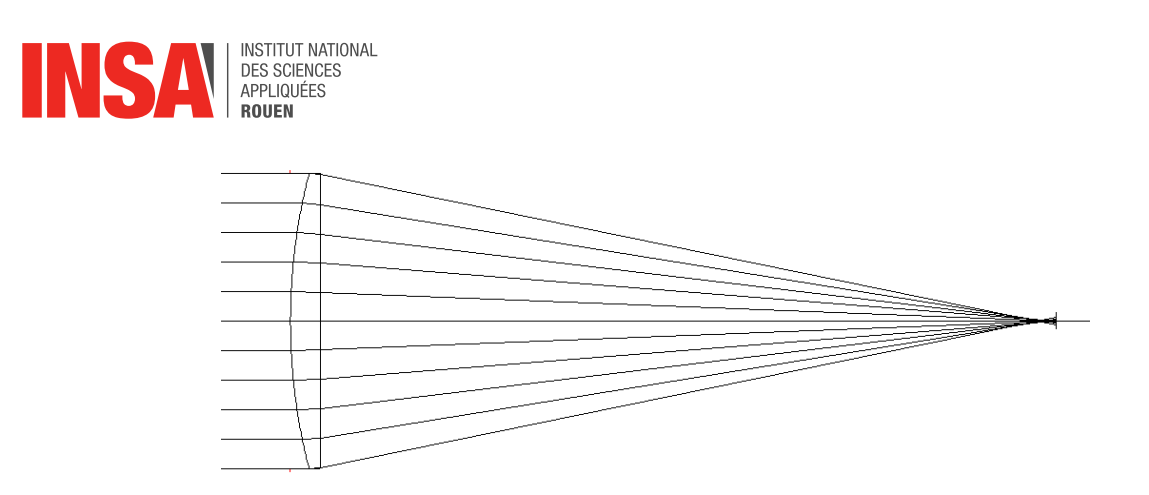

<span id="page-10-1"></span>*Figure 4 : Mise en évidence du phénomène de sphéricité, schéma réalisé sur WinLens, utilisation d'une lentille plan-convexe avec rayon fixé à 20mm, point objet à l'infini*

On observe que plus le rayon de la lentille est grand, plus la caustique de focalisation est petite, et donc le phénomène est atténué. On peut aussi observer ce phénomène en 3D :

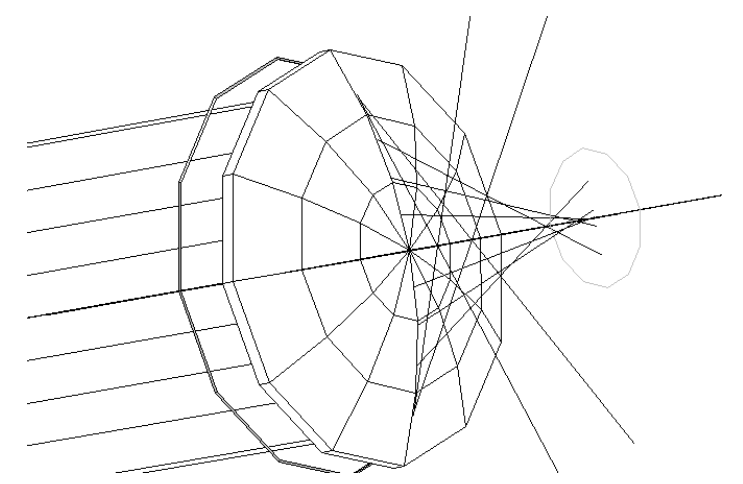

*Figure 5 : L'aberration de sphéricité en 3D, schéma réalisé sur WinLens*

#### *3.2.1.2 L'aberration de coma*

<span id="page-10-2"></span><span id="page-10-0"></span>L'une des particularités des aberrations est qu'elles peuvent s'additionner, ce qui va rendre leur correction difficile. C'est le cas par exemple de l'aberration de coma que l'on observe très fréquemment avec l'aberration de sphéricité.

L'aberration de coma est, tout comme l'aberration sphérique, un défaut d'ouverture auquel s'ajoute un défaut de champ puisqu'elle apparaît lors de l'utilisation de larges faisceaux obliques avec un angle important sur l'axe optique. Contrairement à l'aberration sphérique, elle affecte uniquement les objets que l'on trouve hors axe optique. L'aberration de coma tient son nom de la forme de l'image d'un point qui ressemble fortement à un éventail ou à une tache allongée rappelant la forme d'une comète dont le latin est « coma ».

Il existe deux types d'aberrations de coma : la coma sagittale, que l'on observe deux fois plus fréquemment que la coma isotrope. Leur apparition dépend du design optique de l'instrument utilisé.

Plus le rayon est éloigné de l'axe optique plus sa défocalisation sera grande, c'est pourquoi les rayons marginaux vont plus converger que les rayons paraxiaux. Plus on s'éloigne de l'axe optique, plus la coma sera accentuée.

On observe, de même que pour l'aberration de sphéricité, une caustique formée par la surface regroupant les intersections de tous les rayons. Cependant, le plan de focalisation n'est plus confondu avec l'axe optique mais est perpendiculaire aux rayons incidents à la lentille.

Voici les résultats obtenus par simulation :

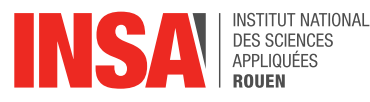

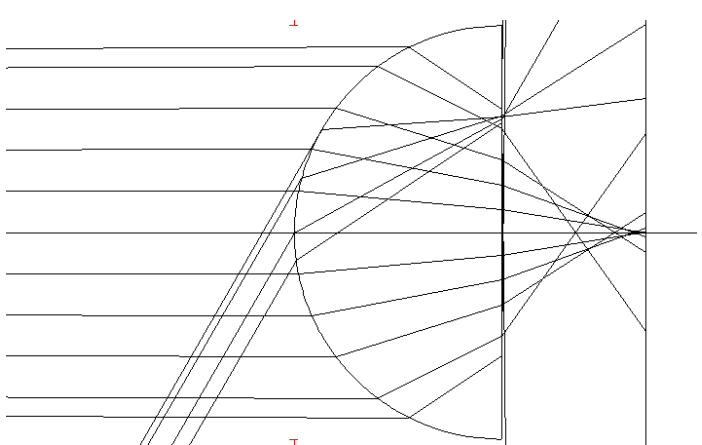

<span id="page-11-1"></span>*Figure 6 : Mise en évidence de l'aberration de coma, schéma réalisé sur WinLens, utilisation d'une lentille planconvexe avec rayon fixé à 5 mm, point objet à l'infini*

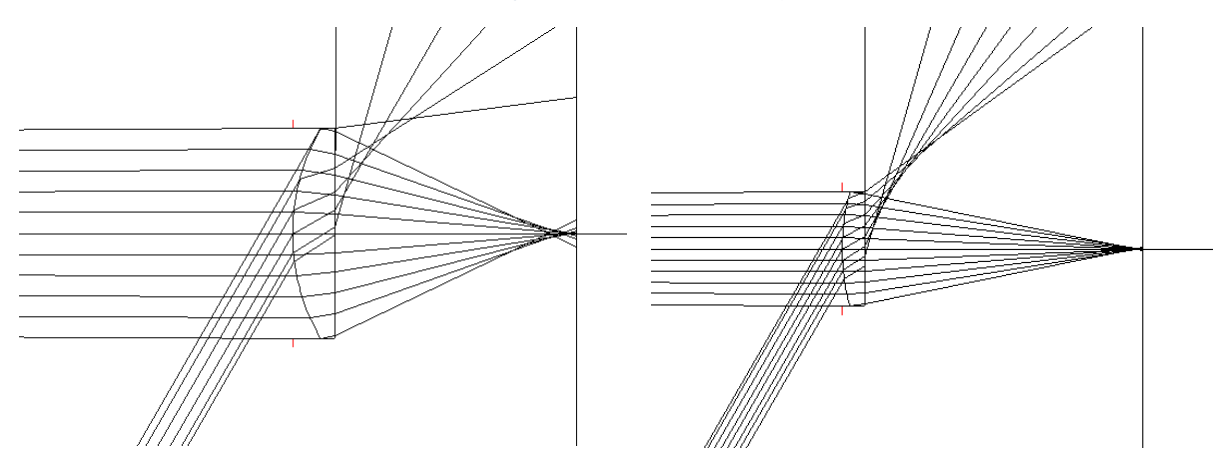

<span id="page-11-2"></span>*Figure 7 : Mise en évidence de l'aberration de coma, schémas réalisés sur WinLens, utilisation de lentilles planconvexes avec rayons fixés à 10 et 20mm, point objet à l'infini*

Le point source est ici situé en dehors de l'axe optique. On peut observer que lorsque l'on augmente le rayon de la lentille, le phénomène diminue. Il est d'ailleurs généralement lié à l'aberration de sphéricité. En effet, s'il y a une forte aberration sphérique, il y a aussi une forte aberration de coma. On peut aussi faire varier l'angle du rayon incident. Dans ce cas, si l'angle augmente, le phénomène est accentué.

#### *3.2.1.3 L'aberration d'astigmatisme*

<span id="page-11-0"></span>L'astigmatisme est une aberration de champ observée pour un objet très éloigné de l'axe optique. Elle engendre une déformation et une détérioration de la netteté de l'image. Afin de simplifier la description de cette aberration, on définit certaines grandeurs. Le plan tangentiel est le plan formé par l'axe optique et le point objet noté B, et le plan sagittal est le plan perpendiculaire à ce dernier qui comprend le rayon principal<sup>3</sup>.

L'astigmatisme est en quelques points similaire à l'aberration de sphéricité, même si elle peut quant à elle être liée à la forme ellipsoïdale des lentilles. En effet, on rencontre ici aussi un problème de convergence des rayons. Alors que les rayons contenus dans le plan tangentiel vont converger et former une ellipse de grand axe inclus dans le plan sagittal, les rayons contenus dans le plan sagittal vont converger afin de former une ellipse de grand axe dans le plan tangentiel. Les rayons ne vont donc pas converger au même endroit. On peut alors mesurer cette aberration en fonction de la distance entre ces deux points de convergence, c'est la distance d'astigmatisme.

<sup>3</sup> On appelle rayon principal le rayon reliant l'objet au centre de la lentille.

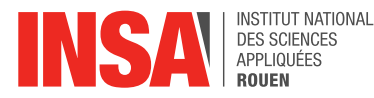

Lorsqu'on se place à l'endroit du rayon principal où l'intensité lumineuse est la plus forte, on observe que l'image du point objet forme une tache circulaire que l'on nomme cercle de moindre diffusion. Ce point est en réalité la meilleure image obtenue. On remarque alors que l'image tangentielle est située en avant de cette tache et l'image sagittale en arrière à la même distance que l'image tangentielle du cercle de moindre diffusion. C'est pourquoi une image ne peut pas être déformée suivant deux directions. Si elle est déformée horizontalement cela signifie que l'objet a convergé après le meilleur foyer et si elle est déformée verticalement, l'objet a convergé avant.

Voici les résultats observés grâce à la simulation :

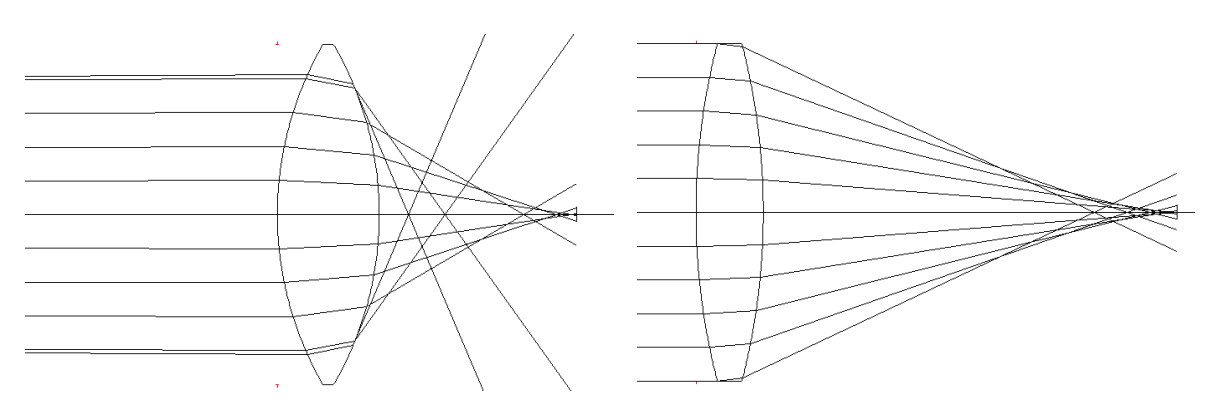

<span id="page-12-1"></span>*Figure 8 : Mise en évidence du phénomène d'astigmatisme, schémas réalisés sur WinLens, utilisation de lentilles biconvexes avec rayons fixés à 10 et 20 mm, point objet à l'infini*

#### *3.2.1.4 Les aberrations de courbure de champ et de distorsion*

<span id="page-12-0"></span>Le phénomène de distorsion apparaît lorsque le grandissement linéaire n'est pas constant dans le plan objet. Il se produit car les rayons qui traversent les bords de la lentille sont plus déviés que ceux passant au centre. [10]

On peut distinguer trois situations différentes (ici, on utilise un diaphragme pour limiter les autres aberrations).

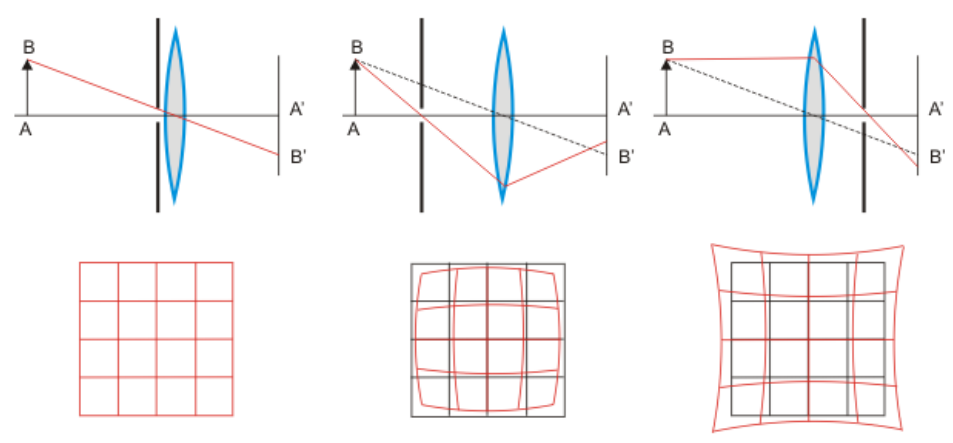

*Figure 9 : Mise en évidence des phénomènes de courbure de champ et de distorsion*

<span id="page-12-2"></span>Lorsque le diaphragme est collé à la lentille, les rayons passent au centre de la lentille, ils ne sont pas déviés. La partie centrale de l'image est donc nette mais les bords sont flous, cela pour une position donnée. Si la distance entre la lentille et l'écran diminue, l'image obtenue est de meilleure qualité sur les bords mais la partie centrale devient floue : c'est le phénomène de courbure de champ.

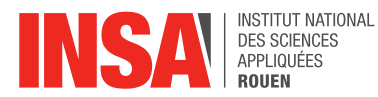

Lorsque le diaphragme est situé avant la lentille sur le système optique, l'image est déformée. En effet, pour une lentille convexe, les rayons de bord sont plus déviés que les rayons centraux. Alors, le grandissement diminue pour les points éloignés du centre optique. C'est la distorsion en barillet.

Lorsque le diaphragme est situé après la lentille, l'image est aussi déformée. Le grandissement augmente quand la distance rayon-axe augmente : c'est la distorsion en croissant.

## <span id="page-13-0"></span>*3.2.2. Les aberrations chromatiques*

Les aberrations d'origine physique, c'est-à-dire liées à la nature de la lumière, sont appelées aberrations chromatiques. L'origine principale des aberrations chromatiques est le phénomène de dispersion : l'indice de réfraction  $n$  d'une substance varie avec la longueur d'onde  $\lambda$  de la radiation de la lumière incidente. Une fonction, généralement décroissante, représente ce phénomène : c'est la formule de Cauchy :

$$
n(\lambda)=A+\frac{B}{\lambda^2}+\frac{C}{\lambda^4}+\cdots
$$

avec  $A, B, C, \ldots$  des constantes pour des matériaux donnés.

Voyons maintenant les différents types d'aberrations chromatiques.

#### <span id="page-13-1"></span>*3.2.2.1 Les aberrations chromatiques à travers les lentilles*

La lentille présente des aberrations géométriques car elle ne constitue pas un système rigoureusement stigmatique. On observe donc lors de l'utilisation de lentilles que la lumière rouge n'a pas le même comportement que la lumière bleue, ceci est dû au phénomène de dispersion, expliqué précédemment. [11]

Prenons d'abord l'exemple de la lentille convergente. Comme on suppose les angles de réfraction et d'incidence petits, on peut écrire la relation  $r=\frac{i}{z}$  $\frac{\iota}{n}$ .

On a alors, pour i donné et constant pour toutes les radiations, une relation entre la diminution de l'indice et l'augmentation de l'angle de réfraction  $r$ . Ceci explique l'étalement des positions des images.

Pour la lentille divergente, le phénomène est similaire, à la seule différence que c'est l'image bleue qui est la plus éloignée de la lentille.

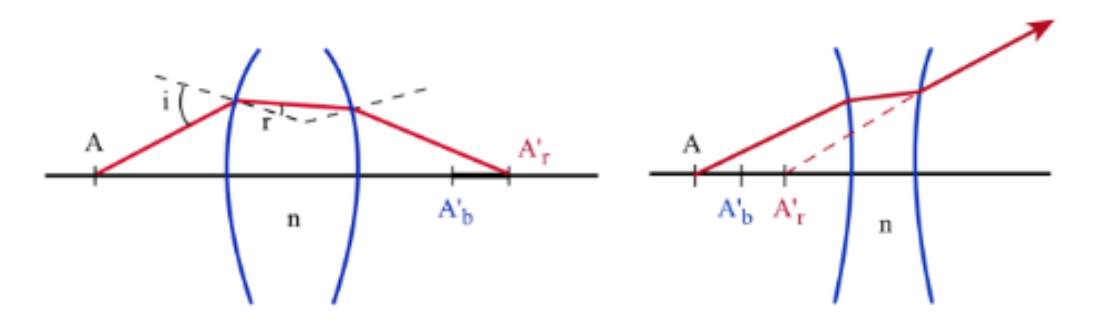

<span id="page-13-3"></span>*Figure 10 : Dispersion de la lumière à travers une lentille convergente et une lentille divergente* 

#### *3.2.2.2 L'aberration chromatique longitudinale*

<span id="page-13-2"></span>On prend en compte un système optique composé d'une lentille convergente et nous observons le comportement des faisceaux monochromatiques bleu et rouge. [12]

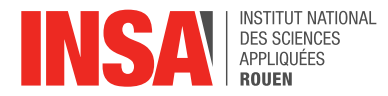

On observe sur le schéma que les deux faisceaux lumineux produisent l'image du point B à deux endroits différents : les points focaux images  $F'_B$  et  $F'_R$  sont donc décalés sur l'axe. La distance  $F'_B F'_R$  correspond à l'aberration chromatique longitudinale.

L'aberration longitudinale  $a$  est proportionnelle à la distance focale  $f'$  et à la constringence :

$$
a=\frac{f'}{\varepsilon}
$$

La démonstration de ce résultat est en annexe de ce dossier (Annexe 2).

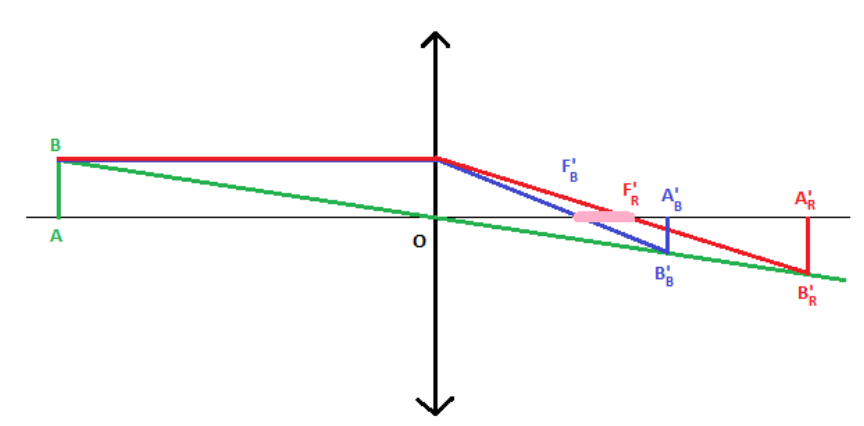

*Figure 11 : Mise en évidence de l'aberration chromatique longitudinale*

#### *3.2.2.3 L'aberration chromatique transversale*

<span id="page-14-1"></span><span id="page-14-0"></span>Prenons en compte maintenant le déplacement d'un écran normal à l'axe. Dans ce cas, la section du faisceau n'est pas ponctuelle, mais elle représente plutôt une tache blanche, avec, autour, des irisations. [12]

A l'avant du foyer  $F_{R}^{\prime}$  et au-delà du foyer  $F_{B}^{\prime}$ , cette tache est bordée respectivement de rouge et de bleu. La distance  $MN$  est le diamètre minimal de la section : c'est l'aberration chromatique transversale.

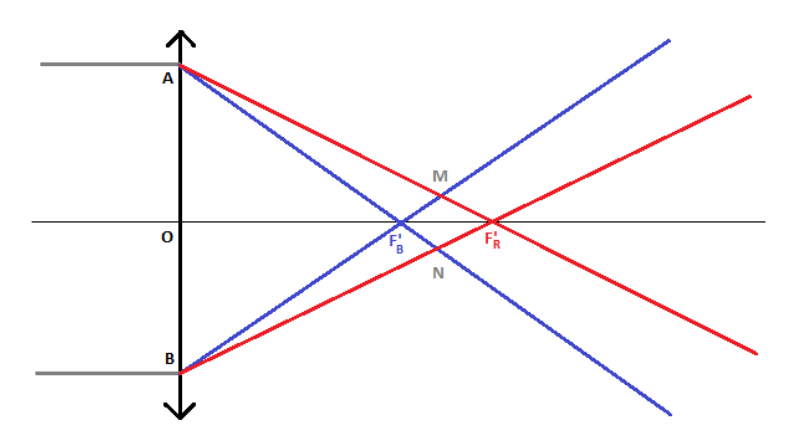

*Figure 12 : Mise en évidence de l'aberration chromatique transversale*

<span id="page-14-2"></span>On observe des triangles semblables sur le schéma :  $AF'_BB$  et  $MF'_BN$ , puis  $AF'_RB$  et  $MF'_RN$ . On considère que O $F'_B \approx OF'_R \approx OF'.$ 

$$
\frac{MN}{AB} = \frac{F'_B F'}{OF'} = \frac{F'_R F'}{OF'} = \frac{F'_B F'_R}{2OF'} \implies \frac{MN}{AB} = \frac{a}{2f'} \iff MN = \frac{AB}{2\varepsilon}
$$

L'aberration chromatique transversale est donc proportionnelle à la constringence, au diamètre d'ouverture de la lentille, mais pas à la distance focale.

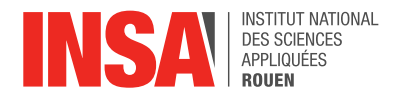

## <span id="page-15-0"></span>**3.3. La correction des aberrations**

## <span id="page-15-1"></span>*3.3.1. Les aberrations géométriques*

La correction des aberrations fait l'objet de nombreuses techniques afin de réduire la présence de défauts optiques liés à la lumière et à l'utilisation de lentilles. [13] [14] [15] [16]

#### <span id="page-15-2"></span>*3.3.1.1 Les aberrations de sphéricité*

Cette aberration est provoquée par le fait que les rayons d'un objet à l'infini ne focalisent pas en un même point. Plusieurs stratégies existent pour corriger cette aberration. [17]

L'utilisation de lentilles asphériques est un moyen efficace de corriger cette aberration. Avec ce type de lentilles, le rayon de courbure varie radicalement depuis le centre. Ces lentilles sont créées pour éviter au maximum les aberrations. Les courbes de la lentille sont créées pour une certaine position de l'objet.

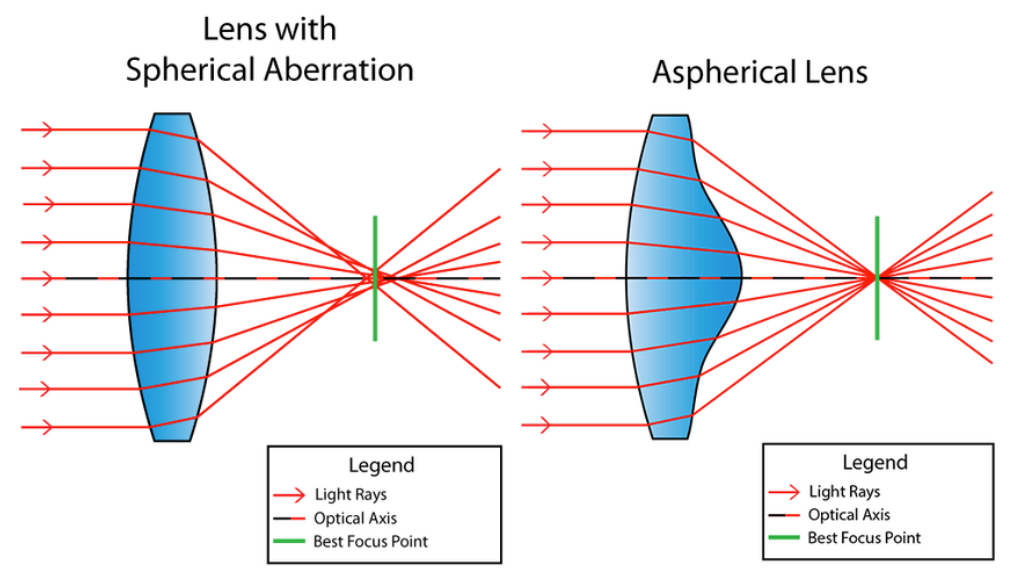

*Figure 13 : Correction de l'aberration de sphéricité grâce à une lentille asphérique* 

<span id="page-15-3"></span>Les différences de courbure permettent de réduire ou d'amplifier les effets d'une lentille classique en un endroit par rapport à l'axe optique.

Pour l'aberration sphérique ou de coma par exemple, la lentille fait converger plus fortement les rayons lumineux aux extrémités que ceux qui arrivent près de l'axe optique. Ces rayons les plus éloignés de l'axe optique convergent plus près de la lentille et les rayons les plus près de l'axe optique convergent plus loin de la lentille, ce qui crée l'aberration sphérique. Réduire l'épaisseur de la lentille aux extrémités et l'augmenter en son centre permet de contrebalancer ses effets et ainsi de réduire l'aberration : les rayons convergent en un même point.

L'utilisation de lentilles asphériques est cependant une solution très coûteuse du fait de la complexité de leur fabrication. En effet, leur production est difficile. Elles sont obtenues par moulage de précision, polissage de précision ou par moulage hybride (une lentille sphérique est pressée sur une couche de photopolymère dans un moule asphérique).

Diaphragmer le système optique permet aussi de limiter l'aberration optique. En effet, le diaphragme permet de supprimer les rayons marginaux et ainsi de se rapprocher des conditions de Gauss. Les aberrations sont ainsi diminuées mais pas supprimées. Dans le cas de l'aberration sphérique, les rayons marginaux qui focalisent plus près de la lentille sont supprimés. L'aberration est donc atténuée et l'image est plus nette.

La forme de la lentille peut être optimisée pour limiter les aberrations. L'aberration sphérique peut être réduite grâce à des courbures judicieuses de ses faces. C'est le cas si la face la plus bombée

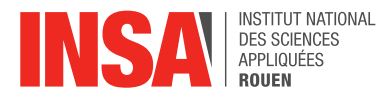

est du côté des rayons les moins inclinés. En effet, la convergence d'une lentille biconvexe augmente avec l'angle du rayon incident par rapport à l'axe optique.

L'utilisation de lentilles fines permet aussi de corriger les aberrations de sphéricité. Plus une lentille est épaisse, plus les aberrations sont visibles. Il est donc préférable d'utiliser une combinaison de plusieurs lentilles fines plutôt qu'une seule lentille épaisse. C'est ce qu'illustre le schéma (b). La lentille du schéma (a) est remplacée par deux lentilles plus fines identiques dans le schéma (b). L'aberration en est fortement diminuée. Si on optimise la forme des lentilles en plus de diviser les lentilles, l'aberration est quasiment supprimée. C'est ce qui est illustré par les schémas (c), (d) et (e).

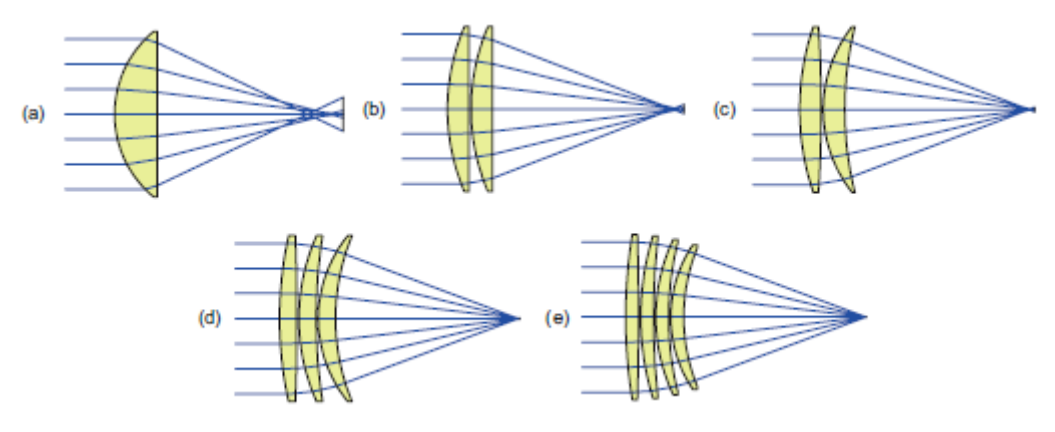

*Figure 14 : Utilisation de lentilles fines*

#### *3.3.1.2 Les aberrations de coma*

<span id="page-16-2"></span><span id="page-16-0"></span>La courbure de la lentille a un fort impact sur l'aberration de coma. En effet, selon la forme de la lentille, les rayons se focaliseront, soit au-dessus du rayon passant par le centre de la lentille, qui n'est donc pas dévié, soit en dessous. La forme de la lentille peut donc être optimisée pour réduire au maximum ou supprimer la coma.

Une autre méthode consiste à associer des lentilles aux effets contraires sur la coma afin de la supprimer. Tout comme pour l'aberration de sphéricité, diviser les lentilles en lentilles plus fines et optimiser leurs formes permet de réduire considérablement l'aberration de coma.

Le principe de symétrie est un autre moyen de corriger la coma. Il est aussi très efficace pour corriger la distorsion et les aberrations chromatiques. Ce principe repose sur le fait que les effets d'un système de lentille seront compensés par le même système de lentilles placé symétriquement.

Cependant, les systèmes symétriques ne peuvent avoir qu'un grossissement de -1. Les systèmes quasi-symétriques sont alors une bonne alternative pour compenser les aberrations de coma grâce à un choix judicieux pour la matière, la forme et le pouvoir de réfraction des éléments du système.

#### *3.3.1.3 Les aberrations d'astigmatisme*

<span id="page-16-1"></span>L'astigmatisme est caractérisé par une différence entre le foyer tangentiel et le foyer sagittal. Le fait de diaphragmer le système ne supprime pas l'astigmatisme : les positions des focales restent les mêmes. Cependant, leur longueur diminue. Cela a pour effet de réduire l'aire du cercle de moindre diffusion. L'image apparaît donc plus nettement.

Les lentilles asphériques peuvent être utilisées pour diminuer l'astigmatisme. En effet, on peut faire varier les courbes de section méridionale et sagittale pour que les foyers coïncident. Les lentilles asphériques peuvent donc avoir un fort impact sur l'astigmatisme. Cependant, celles-ci sont rarement utilisées pour corriger l'astigmatisme car elles entraînent d'autres aberrations dont, notamment, la distorsion.

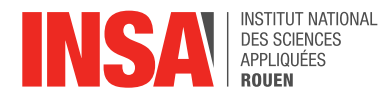

#### *3.3.1.4 Les aberrations de courbure de champ*

<span id="page-17-0"></span>Cette aberration induit que l'image d'un plan n'est plus plane mais sphérique. Il existe plusieurs stratégies pour corriger pour aberration. [18]

Une lentille divergente épousant la courbure du champ peut être utilisée. Elle aplanira l'image courbe.

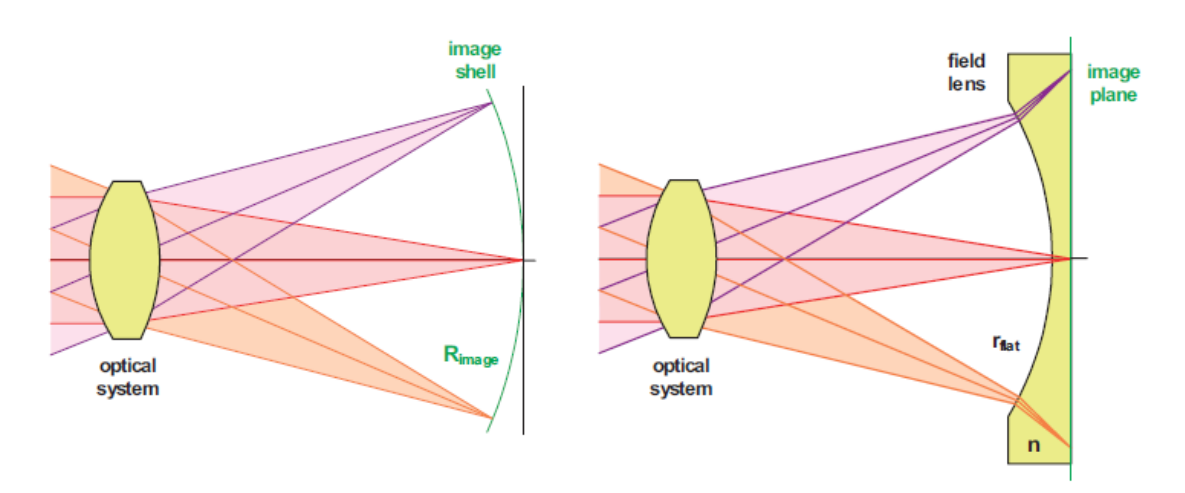

*Figure 15 : Correction de l'aberration de courbure de champ grâce à une lentille divergente*

<span id="page-17-2"></span>L'image peut également être aplanie grâce à des miroirs. En effet, un miroir épousant la courbure du champ renvoie les rayons dans la lentille et une image plane inversée se forme sur le plan de l'objet. Ces jeux de miroirs permettent de corriger la courbure de champ.

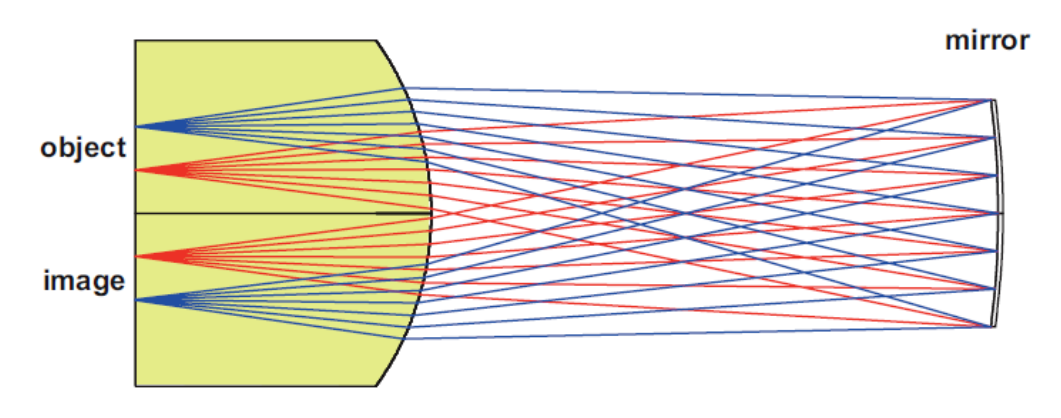

*Figure 16 : Correction de l'aberration de courbure de champ grâce à un miroir*

<span id="page-17-3"></span><span id="page-17-1"></span>Une autre méthode de correction consiste à utiliser un détecteur ayant la même courbure. Elle est utilisée dans certains appareils photos et télescopes.

#### *3.3.1.5 Les aberrations de distorsion*

Pour corriger la distorsion, le principe de symétrie peut être utilisé. En effet, une lentille convergente produira une distorsion en barillet si elle est placée après le diaphragme et produira une distorsion en coussinet si elle est placée avant le diaphragme. Pour une lentille divergente, les effets sont contraires.

Si on place les lentilles en symétrie par rapport au diaphragme, les effets de l'une seront contrebalancés par l'autre et la distorsion sera supprimée.

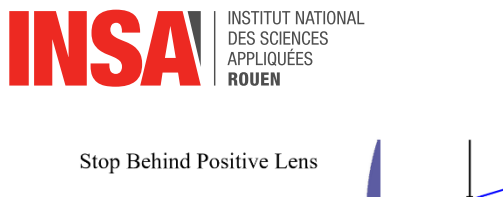

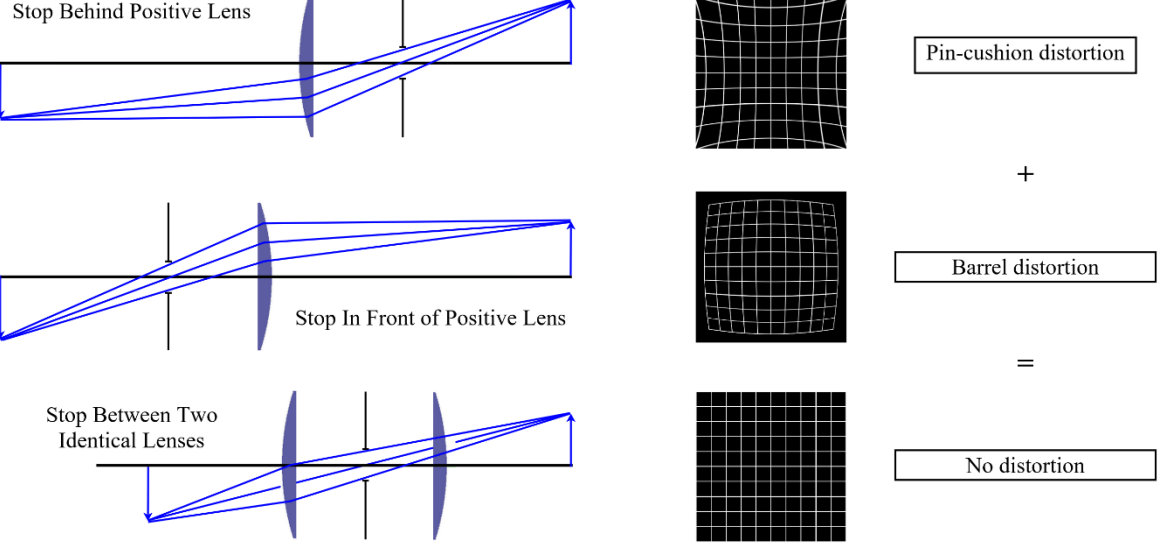

*Figure 17 : Correction de l'aberration de distorsion par un système optique symétrique*

<span id="page-18-1"></span>Les lentilles asphériques sont aussi utilisées pour compenser la distorsion. En effet, les courbes de la lentille peuvent être modifiées pour que les rayons aux extrémités convergent moins dans le cas d'une distorsion en barillet ou pour qu'ils convergent plus dans le cas d'une distorsion en coussinet.

## <span id="page-18-0"></span>*3.3.2. Les aberrations chromatiques dans le domaine de la photographie*

Rapidement après le début de l'utilisation de lentilles pour les lunettes astronomiques au début du XVIème siècle, les physiciens observent que toutes les lunettes présentent des incohérences de couleurs. De là naît alors le concept d'aberrations chromatiques, dont on se rendre compte plus tard que toute lentille présente ce type d'aberrations, même si elles tendent à se réduire avec la technologie actuelle.

En 1704, Newton, qui consacra énormément de temps à l'élaboration d'une loi de la lumière, conclut que la dispersion était indépendante du matériau de fabrication de la lentille, ce qui l'amena à penser qu'il était impossible de corriger les aberrations chromatiques. Il en était tellement convaincu qu'il préféra créer un télescope exclusivement fait de miroirs et ne présentant aucune aberration chromatique, puisque ne fonctionnant qu'avec des réflexions, véritable innovation pour son époque, plutôt que d'essayer de corriger les aberrations elles-mêmes. C'est alors qu'en 1749, le mathématicien suisse Leonhard Euler partage ses découvertes et ses calculs : selon lui, Newton s'était trompé, il était possible de corriger les aberrations chromatiques et c'est ainsi que la théorie de l'achromatisme était née. [19]

Les lentilles optiques sont utilisées au travers des instruments d'observation dans de nombreuses branches vastes et variées de la science, comme la biologie ou l'astronomie. Il est donc nécessaire d'être fidèle à la réalité lors des observations ou des photographies effectuées, et donc de réduire ces aberrations qui produisent des zones floues aux contours irisés.

On peut constater en photographie par exemple que les aberrations chromatiques sont essentiellement visibles dans les zones présentant beaucoup de contrastes, c'est-à-dire des zones de frontière entre une zone lumineuse et une zone sombre, et qu'elles sont plutôt petites, en général moins de 10 µm, soit environ quelques pixels à l'échelle de la photographie [20].

Pour corriger ces aberrations dans le milieu de la photographie, il existe deux principales méthodes, l'une en amont de la photo et l'autre en aval.

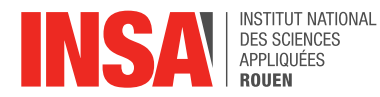

La première technique, également utilisée en astronomie, consiste en l'utilisation de deux objectifs différents qui corrigent certaines gammes de couleur.

Le premier objectif est l'objectif achromatique (ou doublet achromat) : un système de deux lentilles collées l'une à l'autre qui permet de faire converger des faisceaux lumineux de différentes longueurs d'ondes en un même point, aidant donc à la focalisation. Ce système permet alors de réduire grandement les aberrations chromatiques, mais également sphériques. Il est constitué d'une lentille concave et d'une lentille convexe, toutes deux fabriquées dans deux matériaux différents, possédant des indices de réfraction différents et donc de dispersion relativement différente. Ainsi, il devient théoriquement possible de faire converger les faisceaux lumineux de différentes longueurs d'onde en un seul et même point. Cependant, en réalité, il existe toujours un infime degré d'incohérences lumineuses.

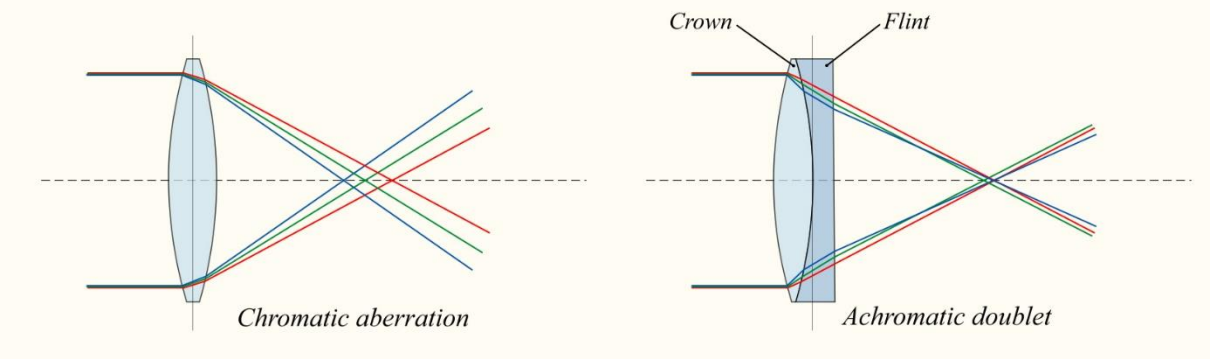

*Figure 18 : Doublet achromatique* 

<span id="page-19-0"></span>Le deuxième objectif est une amélioration du doublet achromatique. Il est constitué de trois lentilles, mais le principe reste le même : avec les différents matériaux utilisés, et la courbure des trois lentilles, il devient possible de corriger non pas deux longueurs d'ondes, mais trois, c'est donc un triplet achromatique (ou objectif apochromatique). Ainsi, en plus du bleu et du rouge, qui sont aux extrémités du spectre lumineux, la longueur d'onde du jaune/vert se focalise elle aussi en un point f, et les aberrations sphériques sont elles aussi encore réduites. [21]

<span id="page-19-1"></span>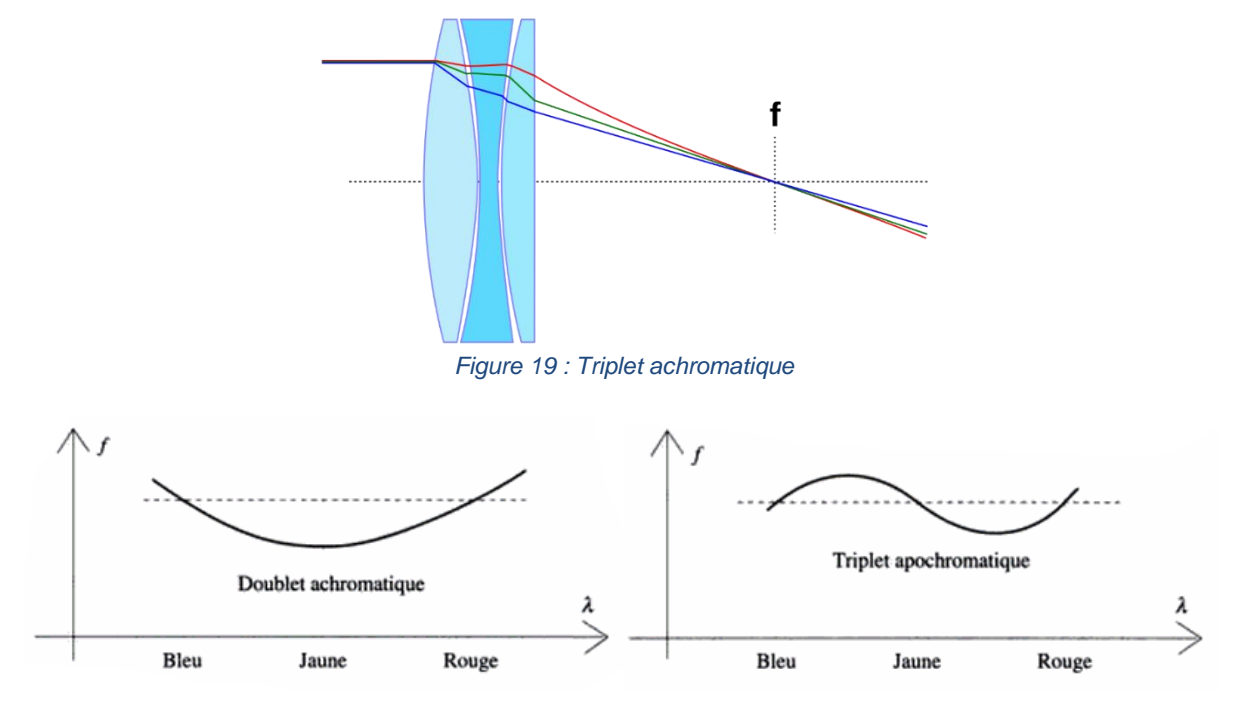

<span id="page-19-2"></span>*Figure 20 : Variation de la distance focale selon la longueur d'onde*

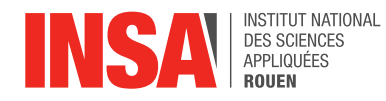

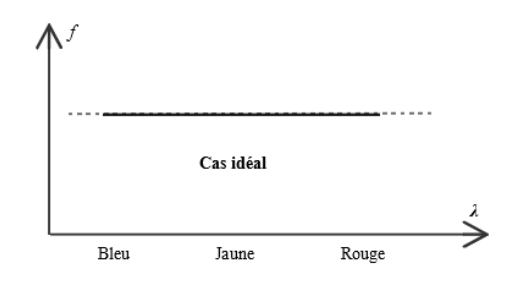

*Figure 21 : Cas idéal de la focalisation des longueurs d'ondes au point f*

<span id="page-20-0"></span>La seconde technique pour corriger les aberrations chromatiques est bien plus récente puisqu'elle n'est apparue qu'il y a une vingtaine d'années, et vient du numérique. En effet, grâce aux logiciels de retouche apparus depuis, il est devenu possible de corriger les aberrations chromatiques en aval et non plus seulement en amont de la photographie. Selon la complexité du logiciel et l'utilisation prévue, on peut espérer obtenir une photographie où les aberrations ne sont même plus visibles à l'œil nu, comme par exemple en astronomie ou en microscopie, d'autant plus s'il y a eu utilisation d'un doublet ou triplet achromatique, et l'utilisation de lentilles faites en fluorure de calcium (ou fluorine). Ce composé est devenu indispensable à l'imagerie en haute définition de par son très faible indice de réfraction et sa transparence dans les domaines des ultraviolets et des infrarouges, ce qui s'avère très utile notamment en astronomie. Toutefois, ces lentilles sont très fragiles, très chères et ne sont pas performantes dans le temps, c'est pourquoi de nouvelles technologies commencent à émerger dans le milieu de la photographie.

Ainsi, avec ces logiciels de retouche, on peut retoucher les couleurs par zones, de par leur saturation, leur vibrance, les contrastes et la clarté d'origine. Il est même possible d'imposer des couleurs là où il n'y en avait pas, comme en astronomie, où la plupart des photos prises sont dénuées de couleurs puis mises en couleur numériquement en fonction de différents filtres à ondes, puisque la majorité des ondes captées appartiennent aux ultraviolets ou aux infrarouges.

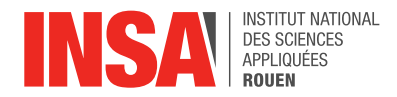

## <span id="page-21-0"></span>**3.4. Simulation d'un système optique**

Afin d'observer réellement l'aberration sphérique et d'illustrer ses caractéristiques théoriques, nous avons choisi de réaliser un montage optique illustrant l'aberration de sphéricité. Le but était d'observer sur l'écran la tache de diffusion formée par l'image d'un point objet à l'infini. Pour se faire et afin de mieux mettre en évidence cette aberration, nous avons choisi une lentille planconvexe étant donné que l'objet est à l'infini et donc que la distance de la lentille à l'écran est bien plus petite que celle de la lentille à l'objet.

Nous avons déplacé l'écran à différentes positions variant entre 50 cm et 1m50 de distance à la lentille afin de trouver les positions des foyers.

Cependant, du fait de la correction déjà existante réalisée par les fabricants sur les lentilles, nous n'avons pas pu observer l'aberration de sphéricité. En effet, elles sont conçues de sorte à ce que les lasers, généralement de couleur rouge avec une longueur d'onde de 650nm, ne provoquent pas ou très peu d'aberrations lors du passage du rayon lumineux par la lentille.

En réalisant cette expérience avec de la lumière blanche, à laquelle on accole un filtre de couleur dont la longueur d'onde est éloignée de celle du laser, nous aurions peut-être pu observer plus distinctement cette aberration.

Voici le dispositif mis en place en laboratoire :

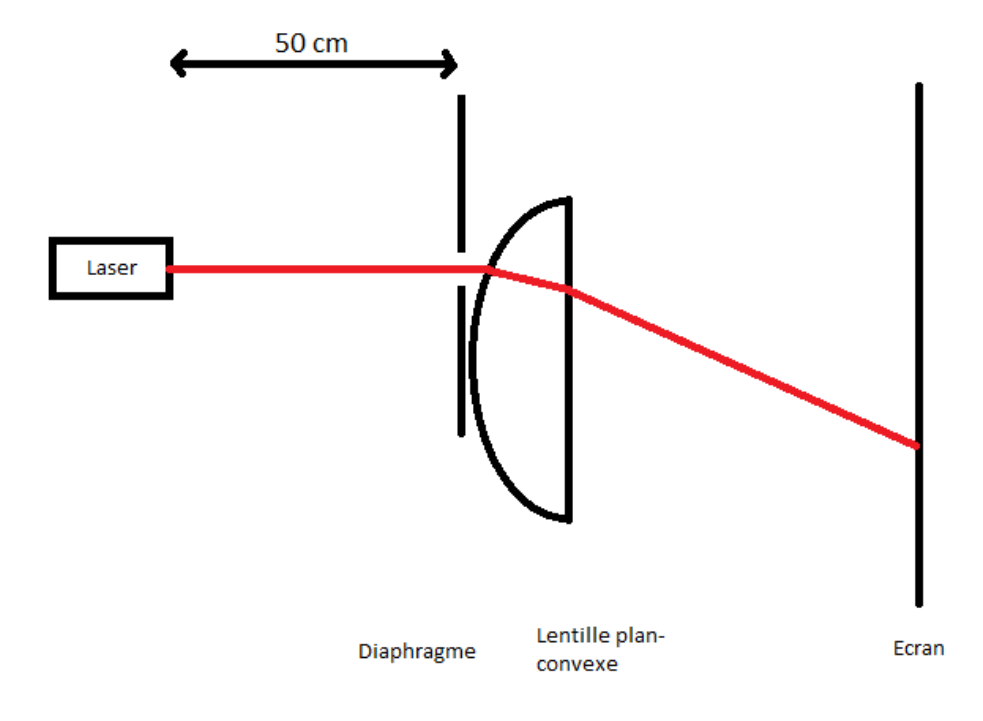

<span id="page-21-1"></span>*Figure 22 : Schéma de l'expérimentation*

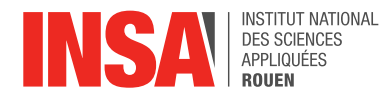

## <span id="page-22-0"></span>**4. CONCLUSIONS ET PERSPECTIVES**

#### *Conclusion générale :*

Au cours de ce projet, nous avons pu approfondir nos connaissances sur l'optique, et en particulier sur les types d'aberrations optiques existants. Nous savons maintenant les origines, les conséquences et les façons de corriger toutes ces aberrations optiques. Ainsi, grâce aux différentes simulations réalisées, il nous a été possible de visualiser toutes les aberrations. On sait maintenant qu'il faut prendre en compte un grand nombre de paramètres avant de réaliser un système optique et qu'il est possible d'y voir des aberrations optiques. Malheureusement, nous n'avons pas pu observer ce phénomène expérimentalement puisque les lentilles utilisées en laboratoire sont déjà corrigées pour éviter les aberrations.

Mais ce projet ne représente pas seulement un travail de recherche scientifique. En effet, il nous a appris à travailler avec un groupe imposé, à adapter le travail aux capacités de chacun, à s'adapter à la vitesse et à la manière de travailler de chacun, et ce afin de produire le meilleur rendu possible. Il a aussi fallu allier la gestion du projet avec la gestion des tâches extérieures à ce projet. En résumé, ce projet nous a apporté des connaissances scientifiques mais aussi d'adaptation et d'organisation.

#### *Conclusions personnelles :*

*Erwin :* Retracer l'histoire de ces aberrations, leur découverte par l'Homme et l'évolution de leur correction fut complexe, la principale cause étant le peu de témoignages au cours de l'histoire traitant de l'évolution des lentilles. Toutefois, il fut très intéressant d'approcher les travaux d'illustres scientifiques comme Newton, même s'ils avaient parfois tort, et de comprendre ce qui les avait induits en erreur, et comment ils ont su développer des alternatives ou des solutions. Enfin, j'étais surpris de découvrir les nouveaux moyens de corriger ces aberrations avec le développement de l'informatique, comme les logiciels de retouche, amateurs ou professionnels.

*Yaxuan :* Pendant ce projet, j'ai beaucoup appris. D'abord, je trouve que la coopération d'équipe est la partie la plus importante. Chaque fois que j'ai rencontré des problèmes, les autres membres du groupe ou le professeur pouvaient toujours m'expliquer. J'ai aussi appris à utiliser le logiciel WinLens ce qui me permet de mieux comprendre la simulation du système de lentilles et les différentes aberrations.

*Camille :* Au-delà des connaissances physiques acquises au cours de mes recherches, ce projet a surtout renforcé ma capacité de synthèse. En effet, bien que notre projet soit en grande majorité composé d'une partie bibliographique, le sujet étant assez vaste, il m'a fallu bien appréhender toute la complexité qu'il revêtait avant toute rédaction. De plus, ce travail de groupe m'a permis de travailler avec des personnes avec lesquelles je n'avais pas encore travaillé lors de mon cursus à l'INSA.

*Maïlys :* Ce projet m'a beaucoup appris sur l'organisation de travail et la sélection d'informations pertinentes. En effet, comme nous sommes nombreux et que le nombre de pages est limité, il faut prêter attention à la quantité d'informations, mais aussi à la qualité. Ainsi, pour ce type de sujet, il faut réussir à évoquer le plus d'informations possible, mais sans trop les survoler. J'ai aussi découvert un autre aspect du domaine de l'optique que je ne connaissais pas encore.

*Clara :* Ce projet m'a permis d'approfondir mes connaissances dans le domaine de l'optique. En effet, je connaissais très peu les aberrations optiques bien qu'elles soient présentes à chaque utilisation de lentilles. Cette problématique est très présente dans le domaine de la photographie

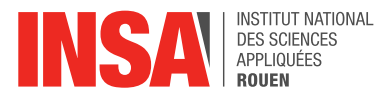

et de l'astronomie. Cela m'a particulièrement intéressée. Ce projet m'a permis de comprendre quels sont les différents types d'aberrations et leur origine mais aussi de découvrir différentes méthodes pour réduire les différentes aberrations.

*Jinyi :* Ce projet m'a permis d'appliquer nos connaissances en optique géométrique à un domaine pratique. Pour le sujet de ce projet, j'ai fait l'apprentissage autonome d'un nouveau logiciel WinLens 3D afin de réaliser des simulations. Cela m'a aussi fait comprendre sous une forme plus concrète les différents types d'aberrations et leurs caractéristiques.

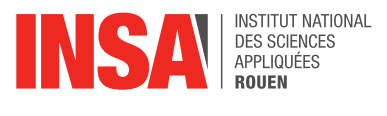

## <span id="page-24-0"></span>**5. BIBLIOGRAPHIE**

- [1] [En ligne]. Available: https://sb.epfl.ch/files/content/sites/fsb/files/sph/unil/Notices%20TP/OLe.pdf. [Accès le 23 mai 2018].
- [2] [En ligne]. Available: http://www.unige.ch/sciences/physique/tp/tpe/PDF/O1.pdf. [Accès le 23 mai 2018].
- [3] [En ligne]. Available: http://www.afhalifax.ca/bete/DALEMBERTIMAGES/LUMIERE-NEWTONIENNE/Opt\_materials\_09.pdf. [Accès le 29 mars 2018].
- [4] [En ligne]. Available: http://fracademic.com/dic.nsf/frwiki/510081. [Accès le 29 mars 2018].
- [5] [En ligne]. Available: http://airylab.fr/generalites-sur-les-aberrations-optiques/. [Accès le 24 avril 2018].
- [6] [En ligne]. Available: https://fr.wikipedia.org/wiki/Aberration\_(optique). [Accès le 24 avril 2018].
- [7] [En ligne]. Available: http://gisele.bareux.free.fr/TSO\_SO/SO2\_SP1.pdf. [Accès le 27 avril 2018].
- [8] [En ligne]. Available: http://serge.bertorello.free.fr/optique/instrum/aberration.html. [Accès le 23 mai 2018].
- [9] [En ligne]. Available: http://www.lerepairedessciences.fr/sciences/astronomie/instruments/lunettes\_fichiers/aberrations.pdf. [Accès le 23 mai 2018].
- [10] [En ligne]. Available: http://ressources.univlemans.fr/AccesLibre/UM/Pedago/physique/02b/coursoptique/abergeo.html. [Accès le 15 mars 2018].
- [11] [En ligne]. Available: https://femto-physique.fr/optique/opt\_C3.php. [Accès le 5 juin 2018].
- [12] [En ligne]. Available: http://ressources.univlemans.fr/AccesLibre/UM/Pedago/physique/02b/coursoptique/aberchro.html. [Accès le 29 mars 2018].
- [13] [En ligne]. Available: https://fr.wikipedia.org/wiki/Doublet\_achromatique. [Accès le 27 mai 2018].
- [14] [En ligne]. Available: https://www.edmundoptics.fr/. [Accès le 27 mai 2018].
- [15] B. Balland, Optique géométrique, Presses Polytechniques et Universitaires Romandes, 2007.
- [16] H. Gross, H. Zügge, M. Peschka et F. Blechinger, Handbook of Optical Systems, Volume 3 : Aberration Theory and Correction of Optical Systems, Herbert Gross, 2007.
- [17] [En ligne]. Available: http://www.claudegabriel.be/Optique%20chapitre%203.pdf. [Accès le 27 mai 2018].

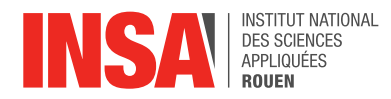

- [18] [En ligne]. Available: https://fr.wikipedia.org/wiki/Courbure\_de\_champ. [Accès le 27 mai 2018].
- [19] D. C. Giancoli, Physique générale : Ondes, optique et physique moderne, De Boeck, 1993, p. 131.
- [20] [En ligne]. Available: http://www.la-photo-en-faits.com/2013/04/aberration-chromatique.html. [Accès le 31 mai 2018].
- [21] [En ligne]. Available: https://fr.wikipedia.org/wiki/Triplet\_apochromatique. [Accès le 31 mai 2018].

## **TABLE DES ILLUSTRATIONS**

Figure 0 : Image de garde (https://dtphgwb5vjcez.cloudfront.net/focus/article/20/20215/aberrationsoptiques-chromatisme-53b5ea08.jpg)

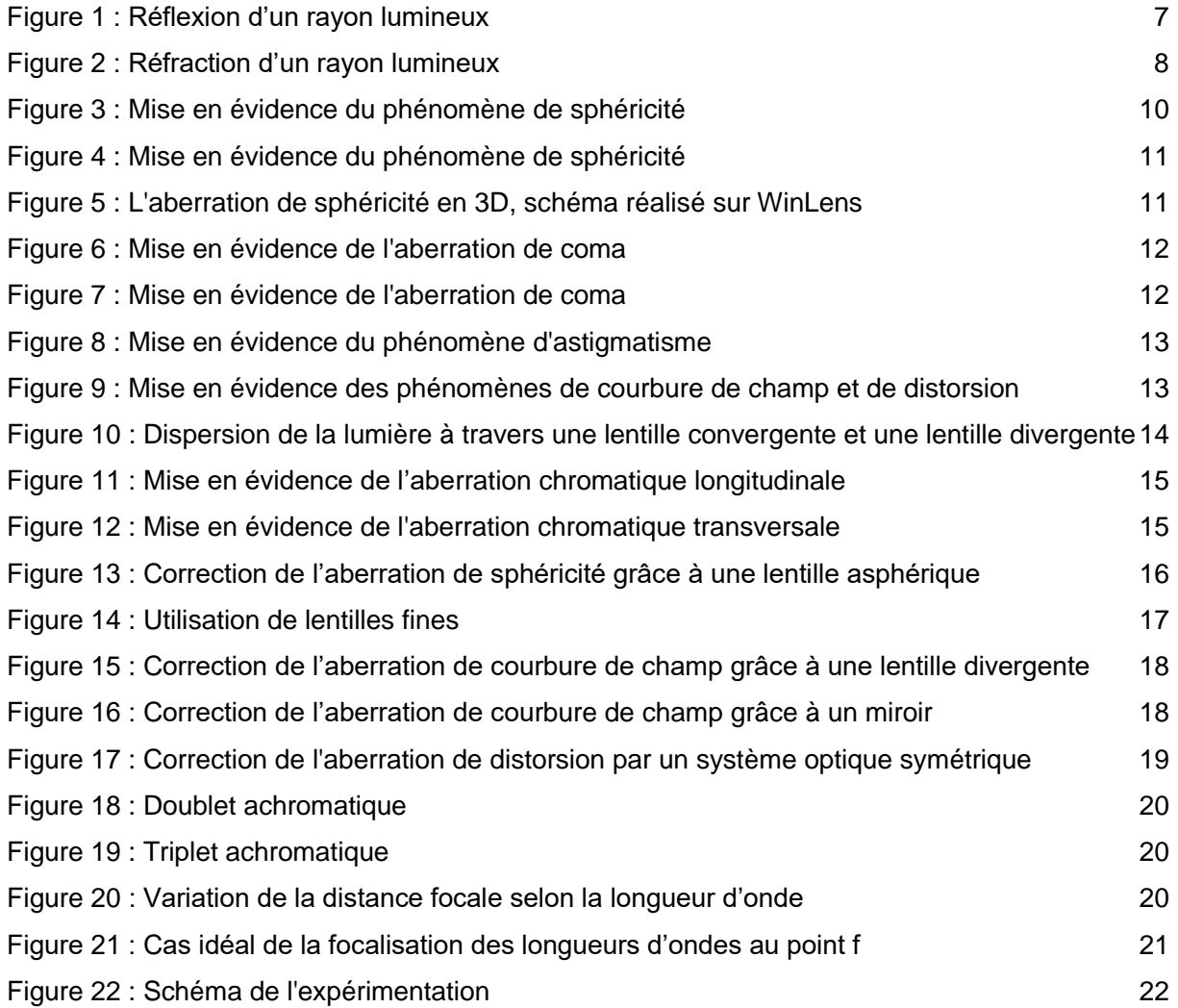

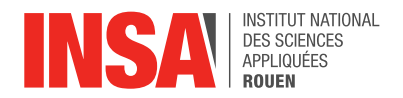

## <span id="page-26-0"></span>**6. ANNEXES**

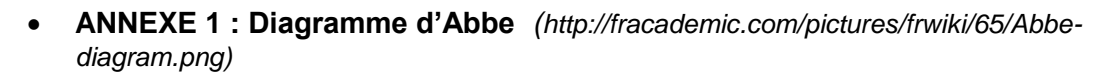

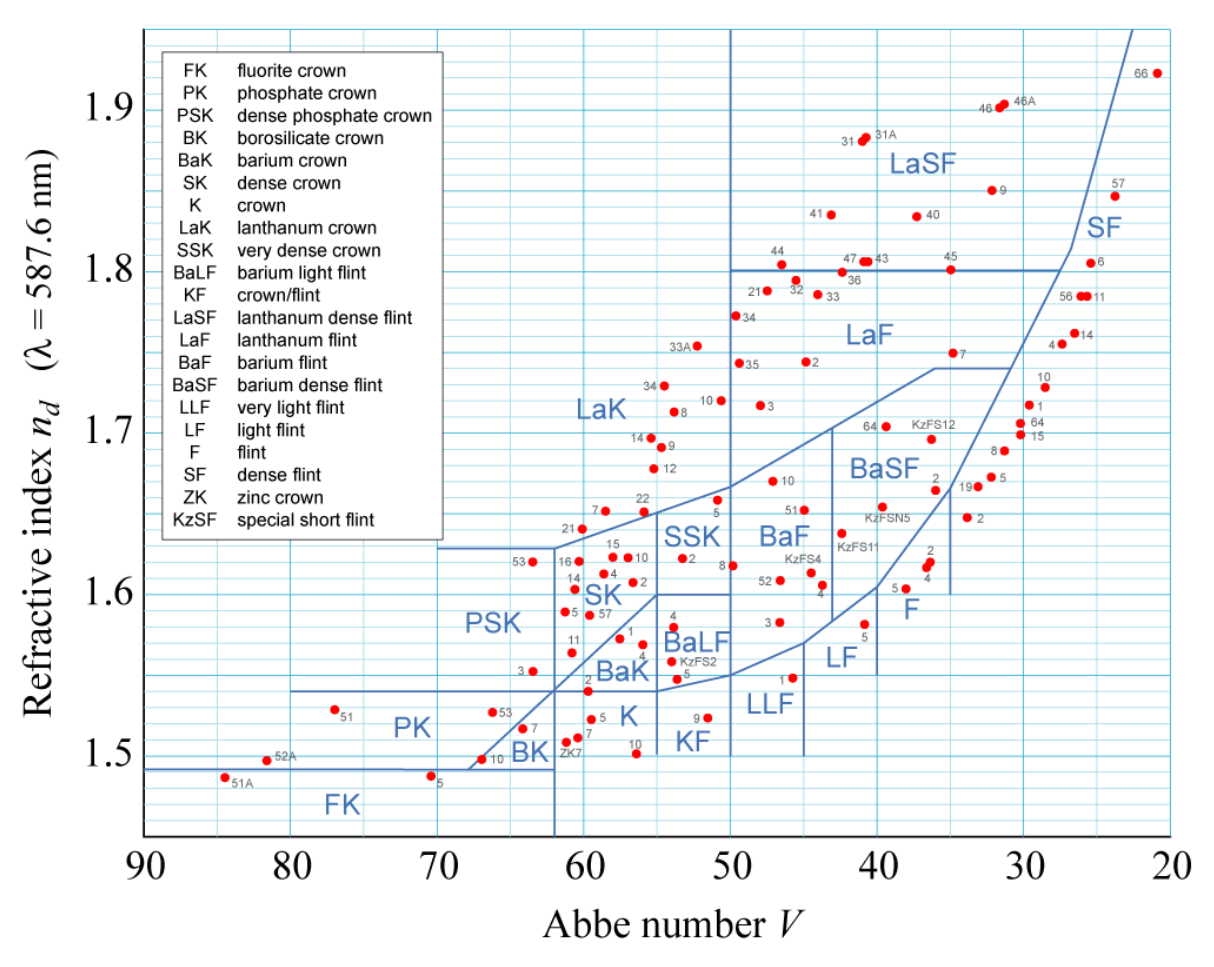

#### **ANNEXE 2 : Démonstration du résultat de l'aberration chromatique longitudinale**

La distance  $F'_B F'_R$  représente l'aberration chromatique principale. On souhaite démontrer que :  $a = \frac{f'}{f}$  $\frac{\partial f'}{\partial \varepsilon}$ , avec  $\varepsilon$  le nombre d'Abbe.

On rappelle la formule de la vergence :  $V = (n-1)\left(\frac{1}{n}\right)$  $\frac{1}{R_1} - \frac{1}{R_2}$  $\frac{1}{R_2}$  =  $\frac{1}{f}$  $\frac{1}{f^{\prime}}$ , avec  $f^{\prime}$  la distance focale,  $R_{1}$ et  $R_2$  les rayons de courbure des 2 faces et  $n$  l'indice de réfraction. Pour cette démonstration, on notera  $\left(\frac{1}{n}\right)$  $\frac{1}{R_1} - \frac{1}{R_2}$  $\frac{1}{R_2}$  = A.

On considère les trois indices de références  $N_c$ ,  $N_p$  et  $N_F$ .

On a done: 
$$
\frac{1}{f'} = (n-1)A
$$
  $\frac{1}{f'_R} = (N_c - 1)A$   $\frac{1}{f'_B} = (N_F - 1)A$   $\frac{1}{f'} = (N_D - 1)A$   
\n $\Rightarrow \frac{1}{f'_B} - \frac{1}{f'_R} = \frac{f'_R - f'_B}{f'_R f'_B} = (N_F - N_C)A = \frac{(N_F - N_C)}{(N_D - 1)f'} = \frac{1}{\varepsilon f'}$ 

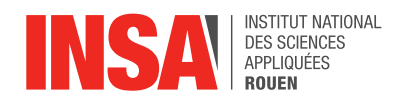

$$
\Rightarrow \frac{a}{f'^2} = \frac{1}{\varepsilon f'}
$$

 $\Leftrightarrow$   $a = \frac{f'}{g}$  $\frac{f'}{\varepsilon}$  avec  $\frac{1}{\varepsilon}$  $\frac{1}{\varepsilon} = \left( \frac{N_F - N_C}{N_D - 1} \right)$ <u>vr=vc</u>) le pouvoir dispersif du matériau, où la constringence.<br><sub>Np</sub>−1

## **ANNEXE 3 : Fonctionnement du logiciel WinLens**

WinLens est un programme de modélisation et d'optimisation des systèmes optiques. On peut modéliser les tâches simples, telles que l'inversion d'un composant en un seul clic, la vérification d'un verre en fusion ou encore la recherche de lunettes alternatives. On peut aussi modéliser des systèmes optiques avec n'importe quelle sorte de symétrie.

WinLens est conçu pour gérer des systèmes composés d'un ou plusieurs composants optiques. Les composants peuvent être des lentilles, des miroirs, des prismes ou des lentilles minces. Un composant de lentille peut être un singulet, un doublet, un doublet à espacement d'air ou un triplet cimenté. Les surfaces optiques d'un composant peuvent être de section transversale, sphérique ou conique.

Voici quelques fonctions du logiciel WinLens :

- o Optimiser un nouveau design ou un existant
- o Modéliser rapidement une chaîne de composants
- o Vérifier les données fournies par un consultant externe
- o Tester des idées pour un nouveau design
- o Evaluer les effets possibles du changement du verre fondu sur un système
- o Suggérer des lunettes alternatives
- o Evaluer l'effet des revêtements sur la transmission d'un système
- o Evaluer l'emplacement et l'impact d'images fantômes uniques ou multiples
- o Evaluer la sensibilité des aberrations

Pour expliciter le fonctionnement du logiciel, nous avons réalisé une capture d'écran de la page principale et annoté les principaux paramètres que l'on peut utiliser pour modéliser les systèmes de lentilles pour notre projet.

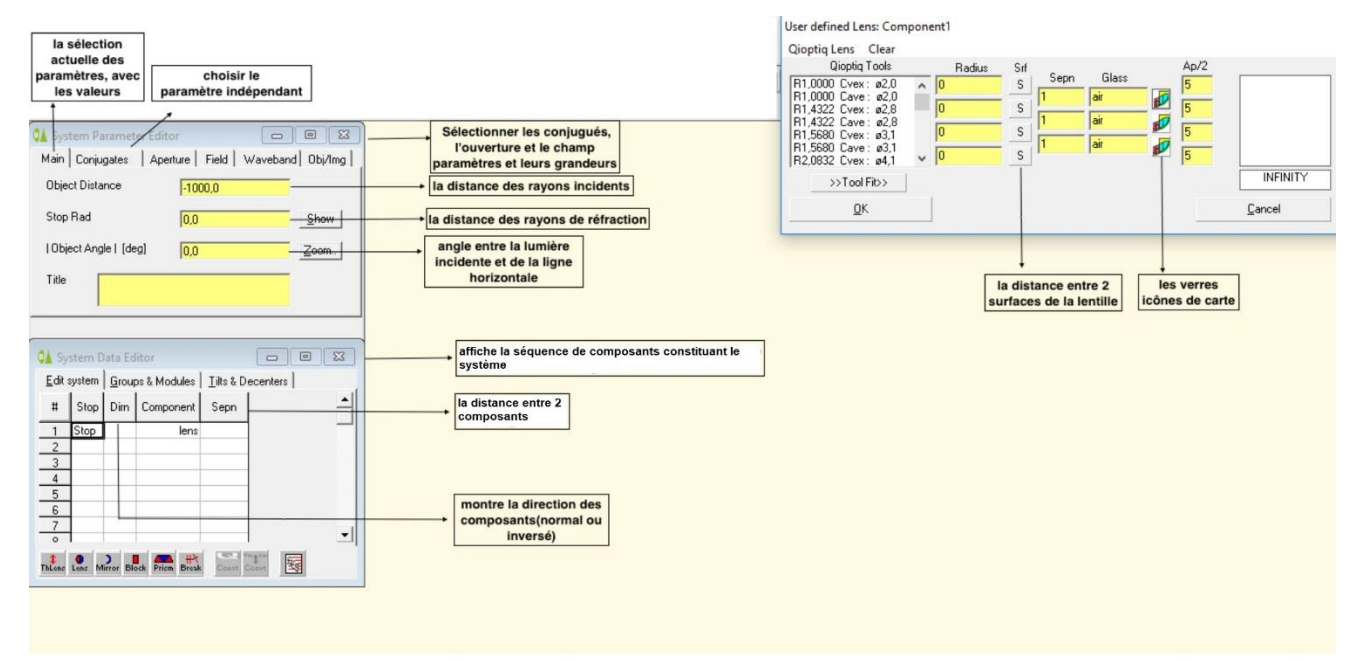